## **7.2 MESURES4.VI de décembre 2010**

## **7.2.1 Présentation**

- Projet : PROGRAMMATION 2
- Info : [DIV428]
- Révision : 1 du 26 décembre 2010

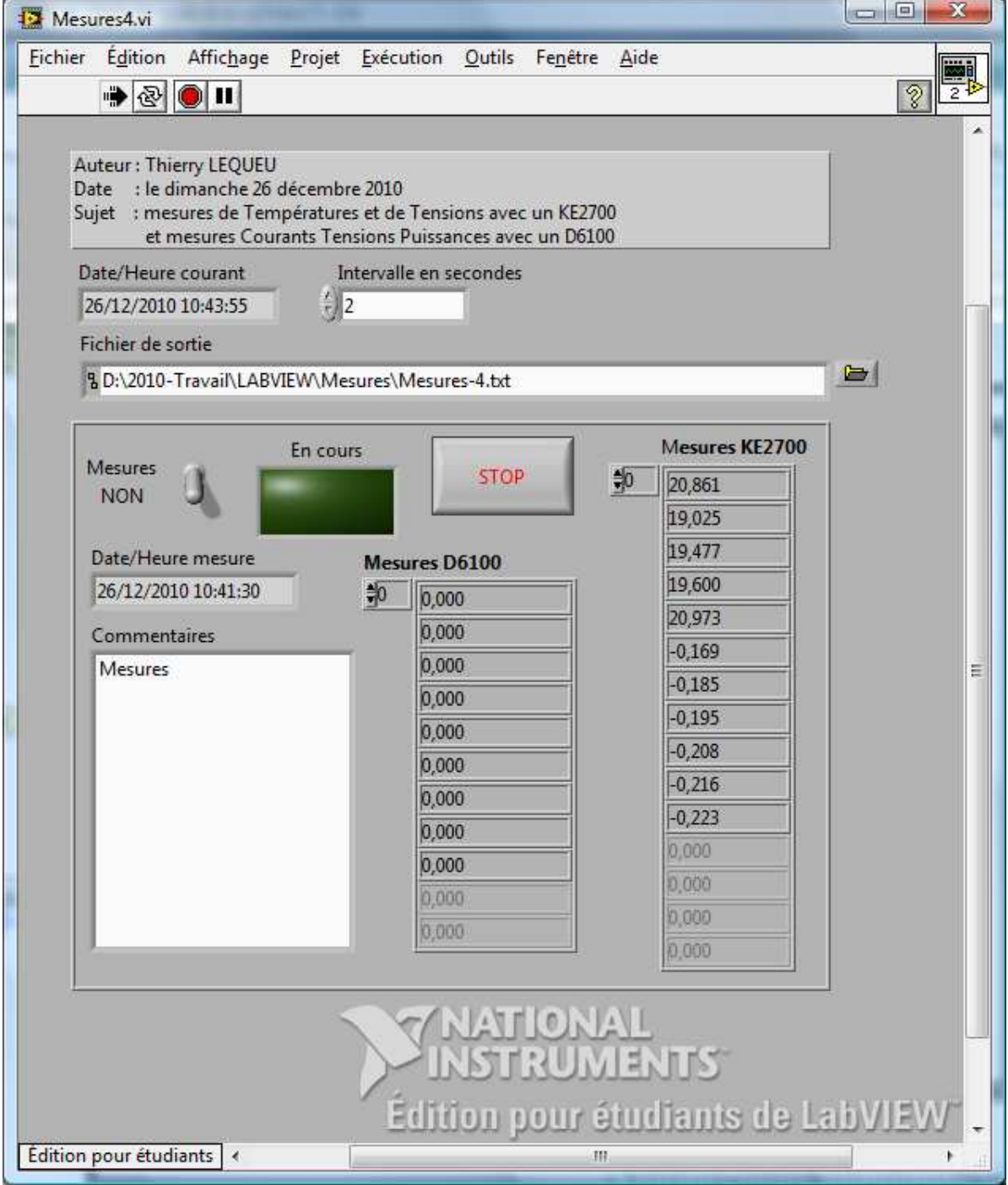

*Figure 7.5. Interface principale de travail.* 

## **7.2.2 Liste des VI**

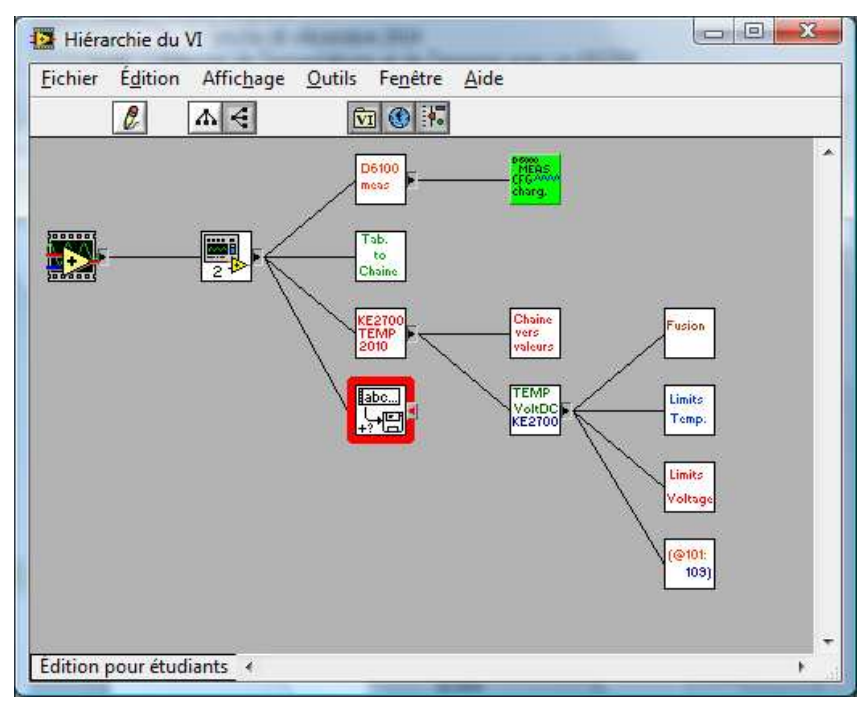

*Figure 7.6. Hiérarchie des VIs.* 

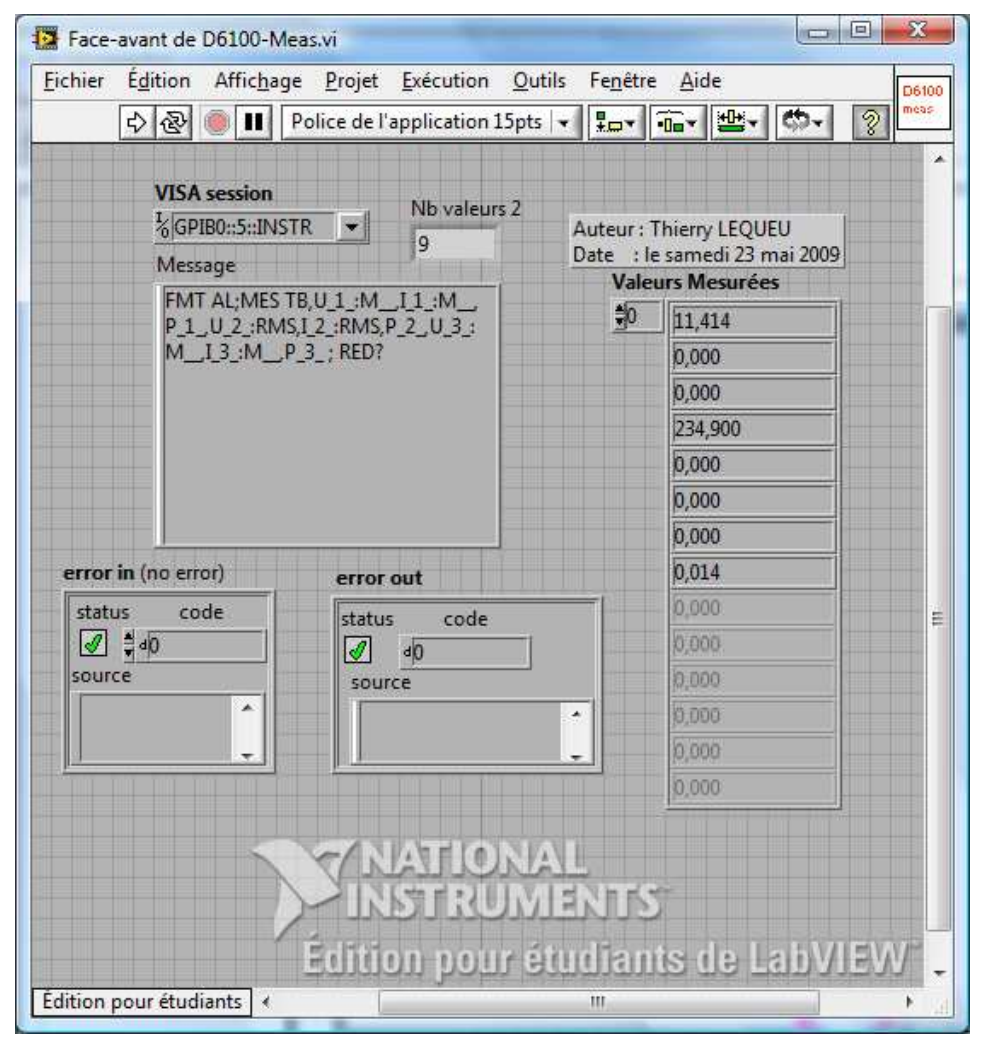

*Figure 7.7. Mesure de tensions, courants et puissances le NORMA D6100.* 

## Thierry LEQUEU – Décembre 2010 – [DATA076] – Fichier : PROJETS-PROGRAMMATION2.DOC

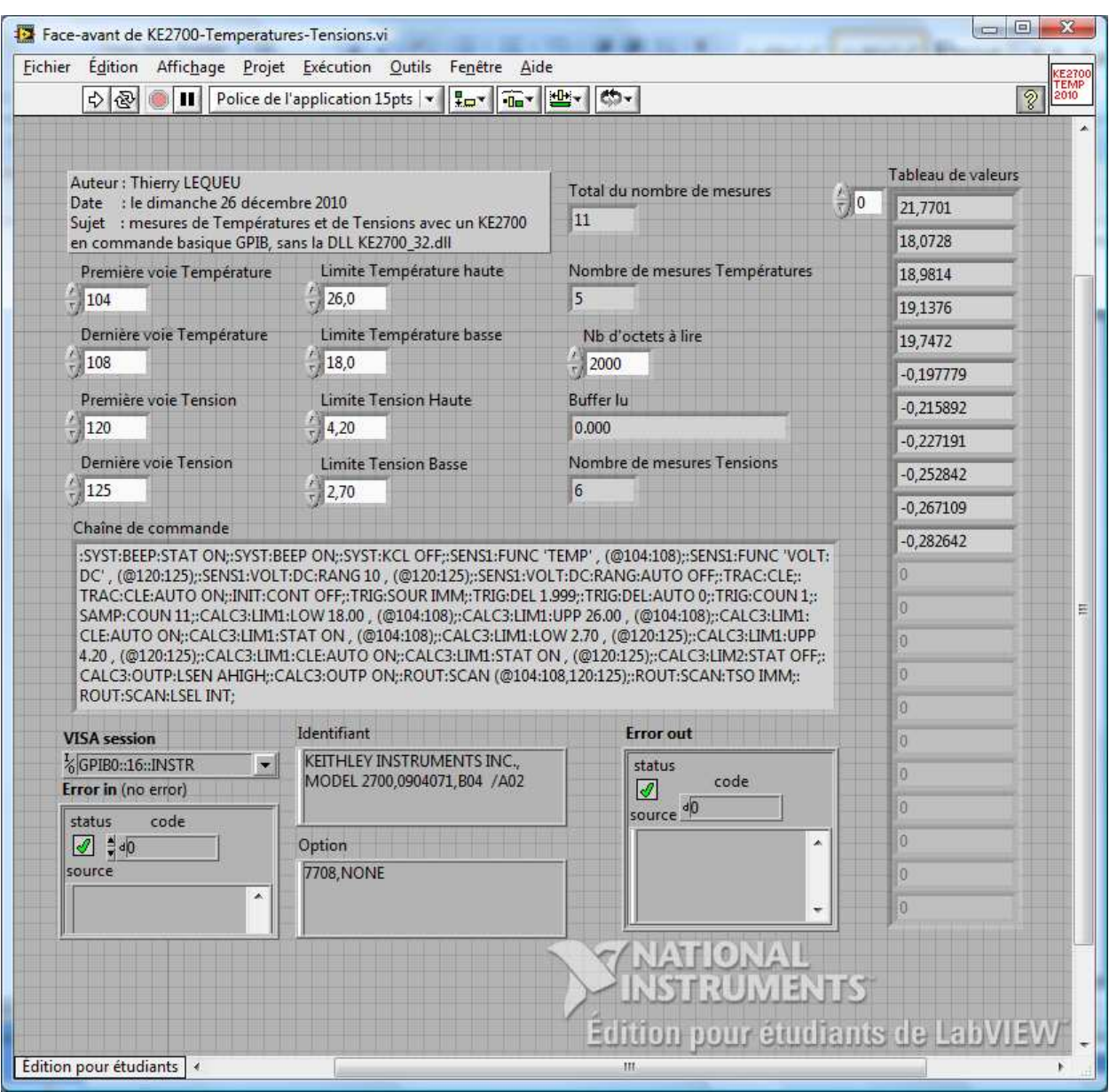

*Figure 7.8. Mesure de température avec le Keithkey 2700.* 

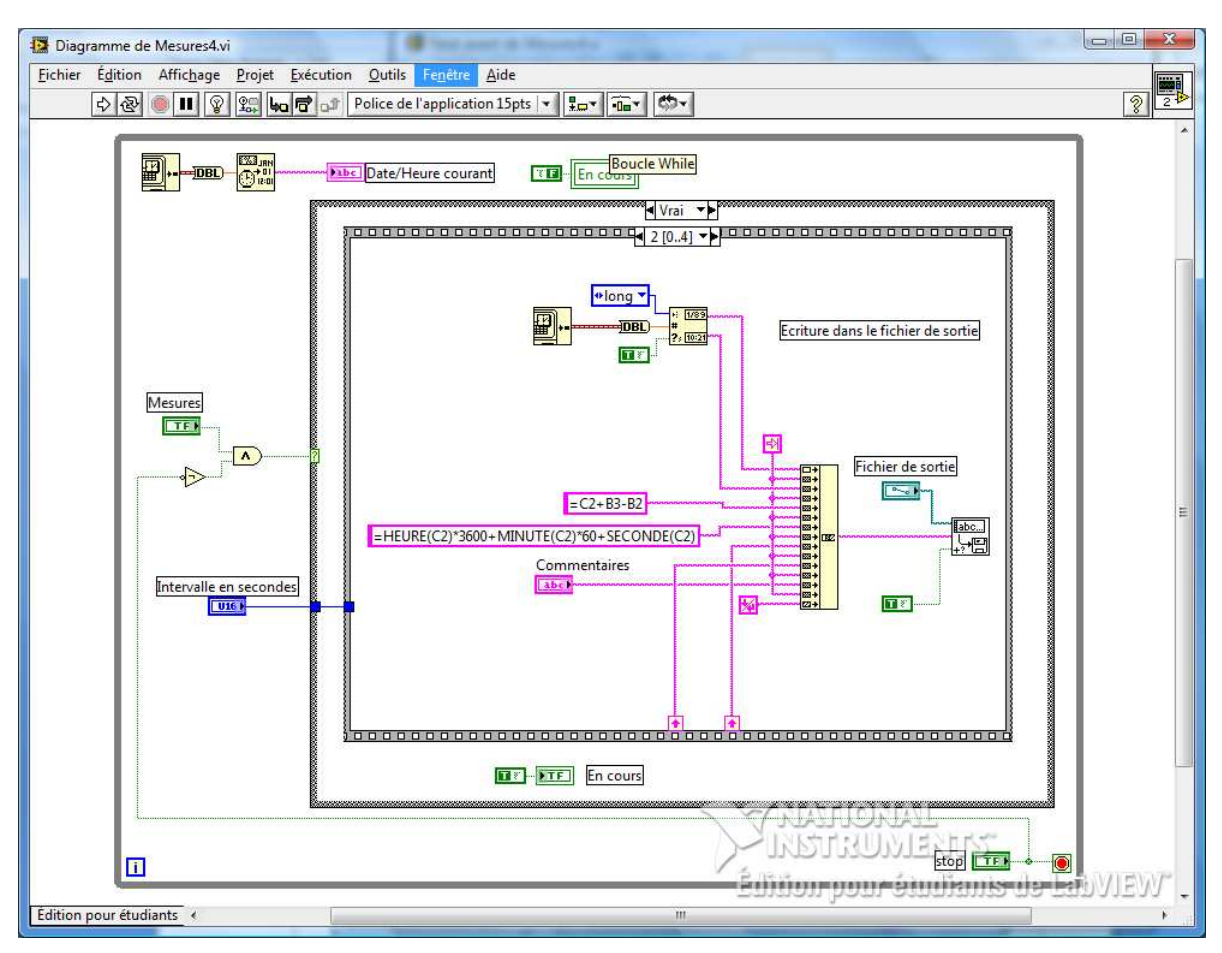

*Figure 7.9. Formatage des données dans le fichier texte de sorties.* 

Il faut affecter à la colonne « Temps relatif « le format de données « Heure », mettre à 0 la première valeur (en C2) et copier coller la formule pour qu'elle s'incrémente. Pour la colonne « Secondes », il faut copier coller la formule de la case « D2 » pour qu'elle s'incrémente.

| Ela                                                     | ury.<br>Ы                 | 005<br><b>CH</b><br>$\tau$                                                                                 | ₹            |                                             | Mesures-4.txt - Microsoft Excel                                                       |  | $\mathbf x$<br>回<br>$\Box$<br>$\odot$<br>面<br>×<br>Revision<br>Affichage<br>$H^{\bullet\bullet}$ Insérer $\star$<br>$\frac{A}{2}7$ +<br>$\Sigma$ +<br>A<br>Supprimer *<br>国土<br>凿.<br>Style<br>Format +<br>Q+<br><b>Cellules</b><br>Edition<br>極<br>¥<br>Ė<br>F<br>D<br>U1(V)<br>I(A)<br>P1(W)<br>$\mathbf{0}$<br>$\mathbf{0}$<br>0 |              |              |              |                |   |
|---------------------------------------------------------|---------------------------|----------------------------------------------------------------------------------------------------|--------------|---------------------------------------------|---------------------------------------------------------------------------------------|--|----------------------------------------------------------------------------------------------------|--------------|--------------|--------------|----------------|---|
|                                                         | Accueil                   | Insertion                                                                                                  | Mise en page |                                             | Formules                                                                              |  | Donnees                                                                                                    |              |              |              |                |   |
| $\frac{1}{2}$<br>Ł<br>Coller<br>Presse-papiers a        |                           | Calibri<br>$+11$<br>$A^{\dagger}$<br>$\Lambda$ <sup>*</sup><br>G<br>Ι<br>S<br>晒<br>谷<br>Police<br><b>G</b> |              | ≡<br>$\equiv$<br>圉<br>葦<br>建罐<br>Alignement | 昬<br>Heure<br>$\qquad \qquad$<br>男<br>$-3 +$<br>津<br>$\mathcal{P}_{\mathcal{F}}$<br>局 |  | $-$ % 000<br>$^{+0.0}_{-0.0}$<br>Nombre                                                                                                    |              |              |              |                |   |
| $f_x$<br>$= C2 + B3 - B2$<br>in.<br>C <sub>3</sub><br>۰ |                           |                                                                                                    |              |                                             |                                                                                       |  |                                                                                                    |              |              |              |                |   |
|                                                         |                           | A                                                                                                    | B            |                                             | $\mathbf{C}$                                                                          |  |                                                                                                    |              |              |              |                |   |
| 1                                                       | Date                      |                                                                                                    | Temps        |                                             | Temps relatif Secondes                                                                |  |                                                                                                    |              |              |              |                |   |
| $\mathcal{P}$                                           |                           | dimanche 26 décembre 2010                                                                                  |              | 10:30:47                                    | 00:00:00                                                                              |  |                                                                                                    |              |              |              |                |   |
| 3                                                       |                           | dimanche 26 décembre 2010                                                                                  |              | 10:30:54                                    | 00:00:07                                                                              |  | 7                                                                                                    | $\mathbf{0}$ |              | $\mathbf{0}$ |                |   |
| 4                                                       | dimanche 26 décembre 2010 |                                                                                                    | 10:31:00     |                                             | 00:00:13                                                                              |  | 13                                                                                                    | $\mathbf 0$  |              | $\mathbf 0$  |                |   |
| 5                                                       |                           | dimanche 26 décembre 2010                                                                                  |              | 10:41:00                                    | 00:10:13                                                                              |  | 613                                                                                                    |              | $\mathbf{0}$ |              | $\overline{0}$ |   |
| 6                                                       | dimanche 26 décembre 2010 |                                                                                                    | 10:41:09     |                                             | 00:10:22                                                                              |  | 622                                                                                                    | $\mathbf{0}$ |              | $\mathbf{0}$ |                |   |
| 7                                                       | dimanche 26 décembre 2010 |                                                                                                    | 10:41:15     |                                             | 00:10:28                                                                              |  | 628                                                                                                    | $\mathbf{0}$ |              | $\bf{0}$     |                |   |
| 8                                                       | dimanche 26 décembre 2010 |                                                                                                    | 10:41:21     |                                             | 00:10:34                                                                              |  | 634                                                                                                    |              | $\mathbf{0}$ |              | $\mathbf{0}$   |   |
| 9                                                       | dimanche 26 décembre 2010 |                                                                                                    | 10:41:28     |                                             | 00:10:41                                                                              |  | 641                                                                                                    |              | $\Omega$     |              | $\Omega$       |   |
| 10                                                      |                           |                                                                                                    |              |                                             |                                                                                       |  |                                                                                                    |              |              |              |                |   |
| 13.<br>$14 - 4$                                         | H                         | Mesures-4                                                                                                  |              |                                             |                                                                                       |  | п<br><b>III</b>                                                                                                    |              |              |              |                |   |
| Prêt                                                    |                           |                                                                                                    |              |                                             |                                                                                       |  | 田口                                                                                                    | ॻ<br>100 %   | $(-$         | GJ.          |                | Ð |

*Figure 7.10. Récupération des données dans le tableur EXCEL.*